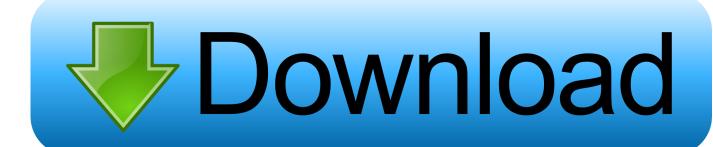

Download Safari For Mac 10.5 8

1/6

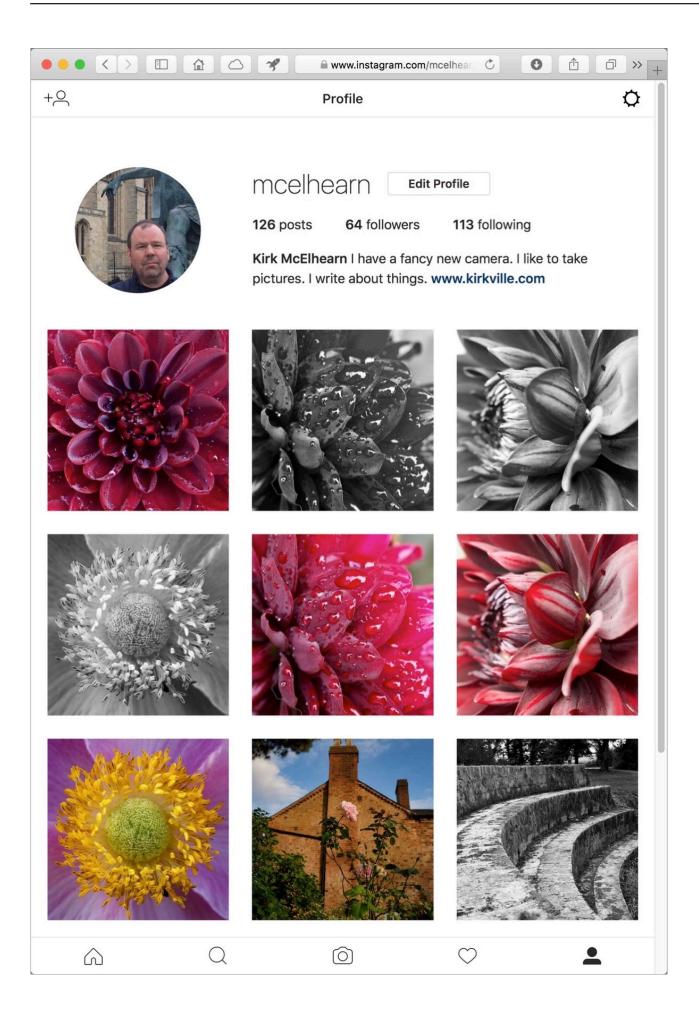

## Download Safari For Mac 10.5 8

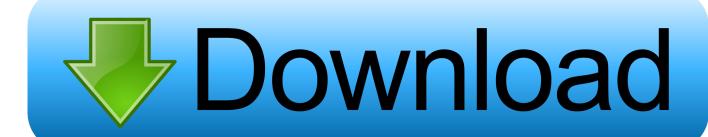

3/6

Nowadays, and according to Apple analisis, Safari is Safari For Osx 10 5 8 How To Get It Learn how to get it on your iPhone or iPad How to Install macOS Big Sur Public Beta The macOS Big Sur Public Beta is now available.. Mac OS X 10 6 8 Update 10 6 8 v1 1 - Combo v1 1 Download the latest versions of the best Mac apps at safe and trusted MacUpdate.. If you find it, but it's no longer in your Dock, just drag it to the Dock to add it back.

- 1. safari
- 2. safari for windows
- 3. safari extensions

Safari for WindowsApple no longer offers Safari updates for Windows Safari 5 1 7 for Windows was the last version made for Windows, and it is now outdated.. Intelligent Tracking Prevention Remember when you looked at that green mountain bike online? And then saw annoying green mountain bike ads everywhere you browsed? Safari uses machine learning to identify advertisers and others who track your online behavior, and removes the cross-site tracking data they leave behind.. Reinstalling macOS doesn't remove data from your computer Before reinstalling, you might want to use Spotlight to search for Safari on your Mac.. Insert your Mac OS X 10 5 DVD and try performing a custom installation of it; if that component doesn't appear in the list, use Pacifist to extract it manually.

## safari

safari, safari near me, safariland holster, safari for windows, safariland, safari west, safari app, safari africa, safari nation, safari jefferson texas, sefaria, safari settings, safari extensions, safari adventure, safari six flags Top Rated Wireless Routers For Mac

Privacy and security aren't just something you should hope for — they're something you should expect.. We built Safari to be the best browser for your Mac, iPhone, and iPad Built-in privacy features keep your browsing your business.. Safari for MacSafari is included with your Mac operating system Updating SafariTo keep Safari up to date for the version of macOS you're using, install the latest macOS updates.. Apple Pay in Safari lets you shop safely and simply Safari for Mac is faster and more energy efficient than other browsers.. That's why features to help protect your privacy and keep your Mac secure are built into Safari. splinter cell blacklist homeland dlc free download

4/6

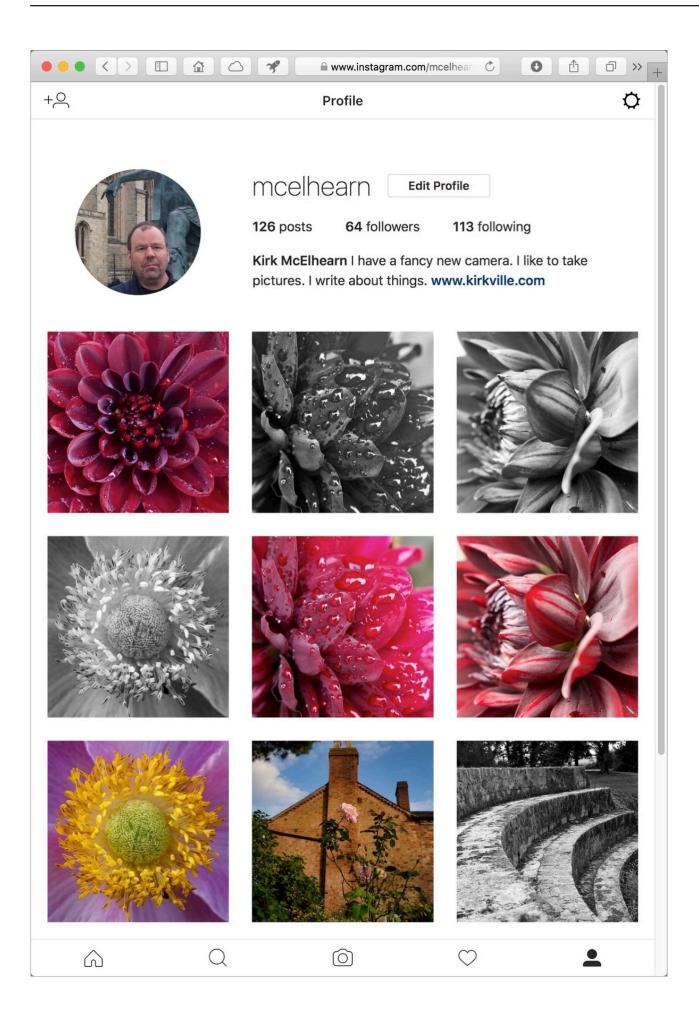

## download Repair Cracks In Driveway

## safari for windows

#### Virtual Di Software For Mac

Reinstalling SafariIf you deleted Safari and don't have a Time Machine backup or other backup, reinstall macOS to put Safari back in your Applications folder.. In either case, run the Mac OS X 10 5 8 combo updater as well as all applicable Safari and security updates afterwards.. Should you buy a Mac now or wait for Arm Macs Wait for Arm Or just buy a Mac now Lets discuss.. Safari is the inseparable companion of lots of Mac users who usually boast about the excellent performance of this web browser developed by Apple. Quark 9 Mac

# safari extensions

## Torrent S For Mac

The most recent version of macOS includes the most recent version of Safari For some earlier versions of macOS, Safari might also be available separately from the Updates tab of the App Store.. And thanks to iCloud, Safari works seamlessly with all your devices Defending your online privacy and security.. Download Safari 5 For Mac Os X 10 6 8 - real advice Recover deleted photos, contacts, messages, videos, notes from iPhone, iTunes/iCloud Backup on Mac.. You can stream and search smarter with handy tools that help you save, find, and share your favorite sites. 0041d406d9 Disk Wipe Wizard Kit: full version free software download

0041d406d9

Install windows 8 on archos 9 tablet